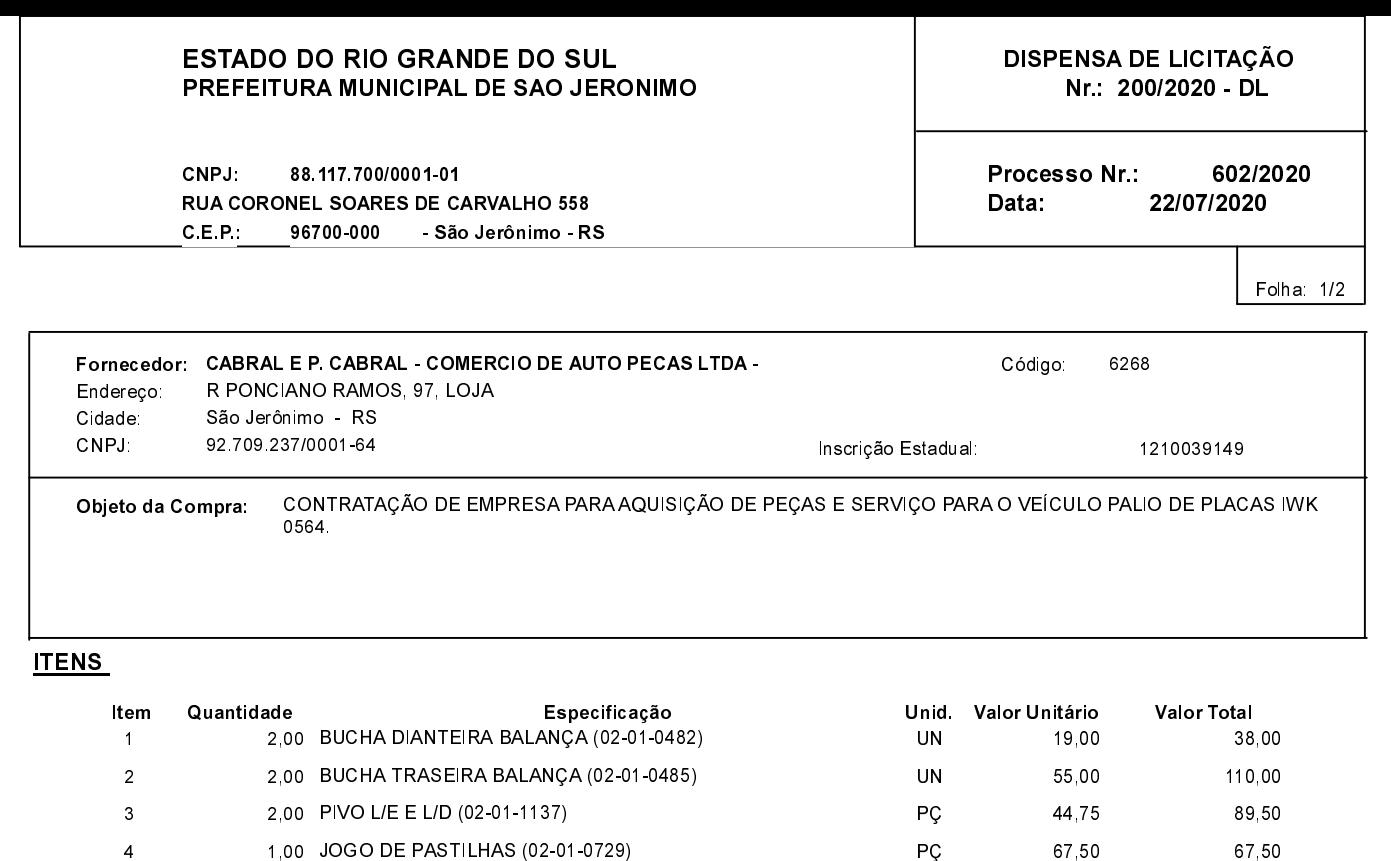

## **FUNDAMENTO LEGAL:**

 $\overline{5}$ 

 $\epsilon$ 

 $\overline{7}$ 

 $\bf 8$ 

 $\mathsf g$ 

 $10$ 

Artigo 24 da Lei 8.666/93 - É dispensável a licitação.

1.00 JOGO TAMBOR DE FREIO (02-01-0775)

1,00 TERMINAL DE DIREÇÃO (02-01-0294)

2,00 Cubo Roda Traseiro (02-02-1393)

1,00 SAPATA FREIO (02-01-0804)

2,00 BARRA AXIAL (02-01-0293)

1,00 MÃO DE OBRA (03-04-0067)

IV - nos casos de emergência ou de calamidade pública, quando caracterizada urgência de atendimento de situação que nos da casionar prejuízo ou comprometer a segurança de pessoas, obras, serviços, equipamentos e outros bens,<br>públicos ou particulares, e somente para os bens necessários ao atendimento da situação emergencial ou calamitosa para as parcelas de obras e serviços que possam ser concluídas no prazo máximo de 180 (cento e oitenta) dias consecutivos e ininterruptos, contados da ocorrência da emergência ou calamidade, vedada a prorrogação dos respectivos contratos;

PÇ

PÇ

PÇ

PÇ

PÇ

UN

157,50

177,50

234,50

110,00

144,70

340,00

157,50

355,00

234,50

220,00

144,70

340,00

## **JUSTIFICATIVA**

CONFORME PARECER JURIDICO E DEMAIS ELEMENTOS DO PROCESSO

## RAZÃO DA ESCOLHA DO FORNECEDOR:

São Jerônimo, 22 de Julho de 2020

ALESSANDRA STREB SOARES AZZI DE ARAÚJO

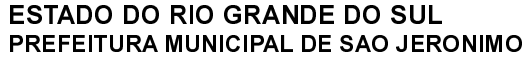

CNPJ: 88.117.700/0001-01 RUA CORONEL SOARES DE CARVALHO 558 C.E.P.: 96700-000 - São Jerônimo - RS DISPENSA DE LICITAÇÃO Nr.: 200/2020 - DL

Processo Nr.: 602/2020 Data: 22/07/2020

Folha: 2/2

## DESPACHO FINAL:

De acordo com as justificativas e fundamentações apresentadas e, levando-se em consideração os termos do parecer jurídico, expedido pela Assessoria Jurídica, RATIFICO e AUTORIZO a realização da despesa por Dispensa de Licitação, em conformidade com o art. 26 da Lei 8.666/93 e alterações posteriores

Valor da Despesa:

1.756,70 (um mil setecentos e cinqüenta e seis reais e setenta centavos)

30 DIAS APOS RECEBER NF NA CONTABILIDADE Pagamento..........